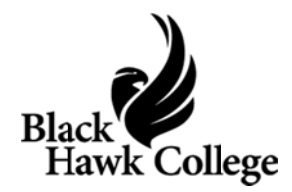

## **Life Skills Student Guide**

www.lifeskills.org

To complete the USA Funds Life Skills lessons, you must first create an online account. Go to and select "Request a new account," and fill out the required fields based on the information provided below:

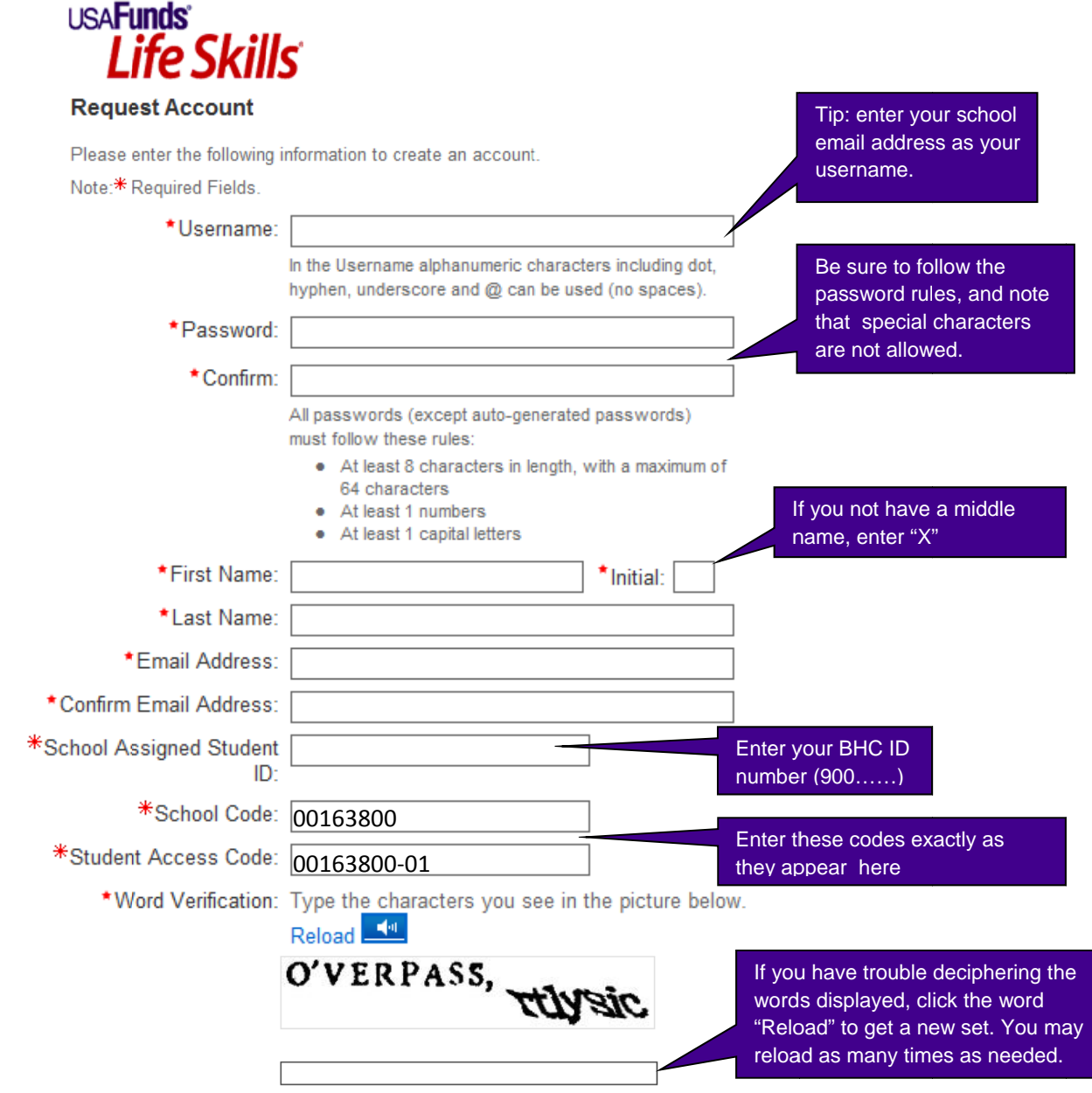

Once you've created your account, click on "My Catalog" to see the available lessons. WARNING students must complete the following lessons:

#201- How Do I Achieve my Goals?

#202- What Do I Need to Know Before I Select a Program of Study?

#204- How do I manage my school life?

#205- How do I manage my personal life while in school?

Be sure to do the survey, and view/print your record by clicking on "My transcript."